*DC Circuits Formulas...* 1/10

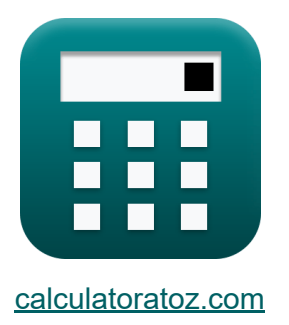

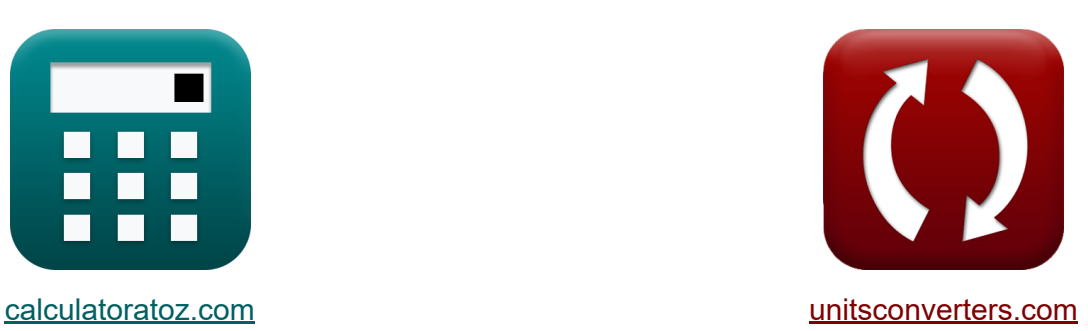

# **Gleichstromkreise Formeln**

Beispiele!

[Rechner!](https://www.calculatoratoz.com/de) Beispiele! [Konvertierungen!](https://www.unitsconverters.com/de)

Lesezeichen **[calculatoratoz.com](https://www.calculatoratoz.com/de)**, **[unitsconverters.com](https://www.unitsconverters.com/de)**

Größte Abdeckung von Rechnern und wächst - **30.000+ Rechner!** Rechnen Sie mit einer anderen Einheit für jede Variable - **Eingebaute Einheitenumrechnung!**

Größte Sammlung von Maßen und Einheiten - **250+ Messungen!**

Fühlen Sie sich frei, dieses Dokument mit Ihren Freunden zu TEILEN!

*[Bitte hinterlassen Sie hier Ihr Rückkoppelung...](https://docs.google.com/forms/d/e/1FAIpQLSf4b4wDgl-KBPJGChMJCxFlqrHvFdmw4Z8WHDP7MoWEdk8QOw/viewform?usp=pp_url&entry.1491156970=Gleichstromkreise%20Formeln)*

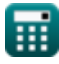

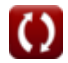

## **Liste von 17 Gleichstromkreise Formeln**

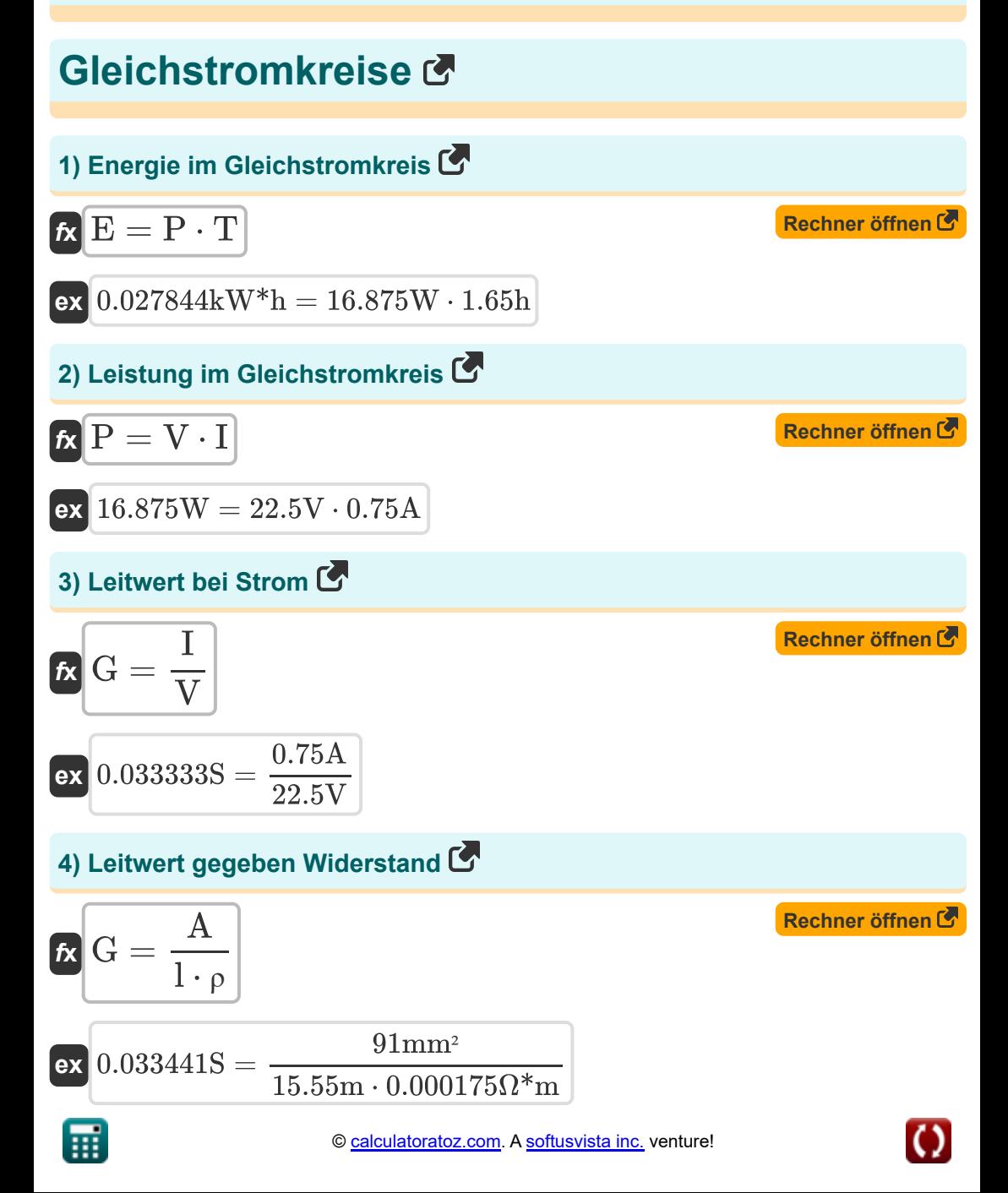

## **5) Leitwert im Gleichstromkreis**

| $R = \frac{1}{R}$                                                               | Rechner öffnen (5) |
|---------------------------------------------------------------------------------|--------------------|
| ex $0.033333S = \frac{1}{30\Omega}$                                             |                    |
| 6) Maximale Kraftübertragung (6)                                                |                    |
| $P_m = \frac{V_{th}^2 \cdot R_L}{(R_L + R_{th})^2}$                             |                    |
| ex $21.08678W = \frac{(27.6V)^2 \cdot 18\Omega}{(18\Omega + 7.5\Omega)^2}$      |                    |
| 7) Spannung im Gleichstromkreis (6)                                             |                    |
| $f_N V = I \cdot R$                                                             |                    |
| ex $22.5V = 0.75A \cdot 30\Omega$                                               |                    |
| 8) Spannungsteiler für zwei Widerstände (7)                                     |                    |
| $R$                                                                             |                    |
| $V_{R1} = V_s \cdot \left(\frac{R_1}{R_1 + R_2}\right)$                         |                    |
| ex $62.5V = 120V \cdot \left(\frac{12.5\Omega}{12.5\Omega + 11.5\Omega}\right)$ |                    |

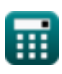

*DC Circuits Formulas...* 4/10

#### **9) Spannungsteilung für zwei Kondensatoren**

$$
\boxed{\textbf{K}}{\textbf{V}_{\textbf{C}} = \textbf{V}_{\textbf{s}}\cdot\left(\frac{\textbf{C}_2}{\textbf{C}_1+\textbf{C}_2}\right) \textbf{K}}
$$
ex
$$
75 \textbf{V} = 120 \textbf{V}\cdot\left(\frac{2.5 \textbf{F}}{1.5 \textbf{F} + 2.5 \textbf{F}}\right)}
$$

**10) Spannungsteilung in zwei Induktivitäten** 

$$
\kappa\!\left[\mathrm{V_{L1}=V_s}\cdot\left(\frac{\mathrm{L_1}}{\mathrm{L_1+L_2}}\right)\right]
$$

$$
\boxed{\text{ex}}\boxed{80\text{V}=120\text{V}\cdot\left(\frac{0.3\text{H}}{0.3\text{H}+0.15\text{H}}\right)}
$$

#### **11) Stern-Delta-Transformation**

$$
\boldsymbol{\kappa} \boxed{\mathrm{Z}_1 = \mathrm{Z_A} + \mathrm{Z_B} + \left( \frac{\mathrm{Z_A} \cdot \mathrm{Z_B}}{\mathrm{Z_C}} \right)}
$$

$$
\boxed{\text{ex}}\,\boxed{37.16667\Omega = 10.5\Omega + 8\Omega + \left(\frac{10.5\Omega\cdot 8\Omega}{4.5\Omega}\right)}
$$

#### **12) Strom in Gleichstromkreisen**

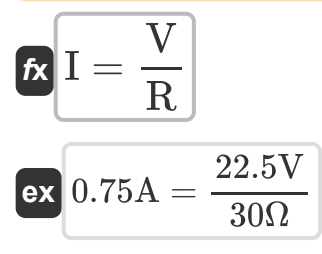

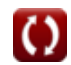

**[Rechner öffnen](https://www.calculatoratoz.com/de/voltage-division-for-two-capacitors-calculator/Calc-35091)** 

**[Rechner öffnen](https://www.calculatoratoz.com/de/voltage-division-in-two-inductors-calculator/Calc-35093)** 

**[Rechner öffnen](https://www.calculatoratoz.com/de/star-to-delta-transformation-calculator/Calc-35087)** 

**[Rechner öffnen](https://www.calculatoratoz.com/de/current-in-dc-circuits-calculator/Calc-38940)** 

*DC Circuits Formulas...* 5/10

**13) Stromaufteilung in zwei Induktoren** 

| $K \overline{I_{L1} = I_s \cdot \left(\frac{L_2}{L_1 + L_2}\right)}$                 | Rechner $\overline{off} + 1$ |
|--------------------------------------------------------------------------------------|------------------------------|
| ex $1.623333A = 4.87A \cdot \left(\frac{0.15H}{0.3H + 0.15H}\right)$                 |                              |
| 14) Stromautteilung in zwei Kondensatoren C                                          |                              |
| $K \overline{I_C = I_s \cdot \left(\frac{C_1}{C_2}\right)}$                          | Rechner $\overline{off} + 1$ |
| ex $2.922A = 4.87A \cdot \left(\frac{1.5F}{2.5F}\right)$                             |                              |
| 15) Stromteiler für zwei Widerstande C                                               |                              |
| $K \overline{I_{R1} = I_s \cdot \left(\frac{R_2}{R_1 + R_2}\right)}$                 | Rechner $\overline{off} + 1$ |
| ex $2.333542A = 4.87A \cdot \left(\frac{11.5\Omega}{12.5\Omega + 11.5\Omega}\right)$ |                              |
| 16) Transformation von Delta zu Stern C                                              |                              |
| $K \overline{Z_A = \frac{Z_1 \cdot Z_3}{Z_1 + Z_2 + Z_3}}$                           | Rechner $\overline{off} + 1$ |

$$
\boxed{\text{ex}}{10.51136\Omega}=\frac{37\Omega\cdot 25\Omega}{37\Omega+26\Omega+25\Omega}
$$

⊞

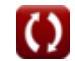

*DC Circuits Formulas...* 6/10

## **17) Widerstand im Gleichstromkreis**

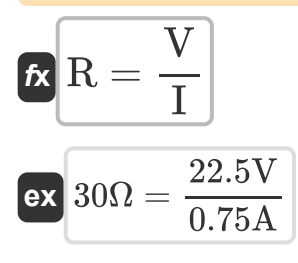

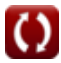

## **Verwendete Variablen**

- **A** Bereich Dirigent *(Quadratmillimeter)*
- **C<sup>1</sup>** Schaltungskapazität 1 *(Farad)*
- **C<sup>2</sup>** Schaltungskapazität 2 *(Farad)*
- **E** Energie *(Kilowattstunde)*
- **G** Leitfähigkeit *(Siemens)*
- **I** Aktuell *(Ampere)*
- **I<sup>C</sup>** Kondensator 1 Strom *(Ampere)*
- **IL1** Induktor 1 Strom *(Ampere)*
- **IR1** Widerstand 1 Strom *(Ampere)*
- **I<sup>s</sup>** Quellstrom *(Ampere)*
- **l** Länge des Leiters *(Meter)*
- **L<sup>1</sup>** Schaltungsinduktivität 1 *(Henry)*
- **L<sup>2</sup>** Schaltungsinduktivität 2 *(Henry)*
- **P** Leistung *(Watt)*
- **P<sup>m</sup>** Maximale Leistung *(Watt)*
- **R** Widerstand *(Ohm)*
- **R<sup>1</sup>** Widerstand 1 *(Ohm)*
- **R<sup>2</sup>** Widerstand 2 *(Ohm)*
- **R<sup>L</sup>** Lastwiderstand *(Ohm)*
- **Rth** Thevenin-Widerstand *(Ohm)*
- **T** Zeit *(Stunde)*
- **V** Stromspannung *(Volt)*

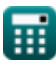

*DC Circuits Formulas...* 8/10

- **V<sup>C</sup>** Kondensator 1 Spannung *(Volt)*
- **VL1** Induktor 1 Spannung *(Volt)*
- **VR1** Widerstand 1 Spannung *(Volt)*
- **V<sup>s</sup>** Quellenspannung *(Volt)*
- **Vth** Thevenin-Spannung *(Volt)*
- **Z<sup>1</sup>** Delta-Impedanz 1 *(Ohm)*
- **Z<sup>2</sup>** Delta-Impedanz 2 *(Ohm)*
- **Z<sup>3</sup>** Delta-Impedanz 3 *(Ohm)*
- **Z<sup>A</sup>** Sternimpedanz A *(Ohm)*
- **Z<sup>B</sup>** Sternimpedanz B *(Ohm)*
- **Z<sup>C</sup>** Sternimpedanz C *(Ohm)*
- **ρ** Widerstand *(Ohm-Meter)*

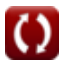

## **Konstanten, Funktionen, verwendete Messungen**

- Messung: **Länge** in Meter (m) *Länge Einheitenumrechnung*
- Messung: **Zeit** in Stunde (h) *Zeit Einheitenumrechnung*
- Messung: **Elektrischer Strom** in Ampere (A) *Elektrischer Strom Einheitenumrechnung*
- Messung: **Bereich** in Quadratmillimeter (mm²) *Bereich Einheitenumrechnung*
- Messung: **Energie** in Kilowattstunde (kW\*h) *Energie Einheitenumrechnung*
- Messung: **Leistung** in Watt (W) *Leistung Einheitenumrechnung*
- Messung: **Kapazität** in Farad (F) *Kapazität Einheitenumrechnung*
- Messung: **Elektrischer Widerstand** in Ohm (Ω) *Elektrischer Widerstand Einheitenumrechnung*
- Messung: **Elektrische Leitfähigkeit** in Siemens (S)  $\bullet$ *Elektrische Leitfähigkeit Einheitenumrechnung*
- Messung: **Induktivität** in Henry (H)  $\bullet$ *Induktivität Einheitenumrechnung*
- Messung: **Elektrisches Potenzial** in Volt (V) *Elektrisches Potenzial Einheitenumrechnung*
- Messung: **Elektrischer Widerstand** in Ohm-Meter (Ω\*m)  $\bullet$ *Elektrischer Widerstand Einheitenumrechnung*

## **Überprüfen Sie andere Formellisten**

- **Wechselstromkreise Formeln Magnetkreis Formeln**
- 
- **Gleichstromkreise Formeln** 
	- **Zwei-Port-Netzwerk Formeln**

Fühlen Sie sich frei, dieses Dokument mit Ihren Freunden zu TEILEN!

### **PDF Verfügbar in**

[English](https://www.calculatoratoz.com/PDF/Nodes/8079/Dc-circuits-Formulas_en.PDF) [Spanish](https://www.calculatoratoz.com/PDF/Nodes/8079/Dc-circuits-Formulas_es.PDF) [French](https://www.calculatoratoz.com/PDF/Nodes/8079/Dc-circuits-Formulas_fr.PDF) [German](https://www.calculatoratoz.com/PDF/Nodes/8079/Dc-circuits-Formulas_de.PDF) [Russian](https://www.calculatoratoz.com/PDF/Nodes/8079/Dc-circuits-Formulas_ru.PDF) [Italian](https://www.calculatoratoz.com/PDF/Nodes/8079/Dc-circuits-Formulas_it.PDF) [Portuguese](https://www.calculatoratoz.com/PDF/Nodes/8079/Dc-circuits-Formulas_pt.PDF) [Polish](https://www.calculatoratoz.com/PDF/Nodes/8079/Dc-circuits-Formulas_pl.PDF) [Dutch](https://www.calculatoratoz.com/PDF/Nodes/8079/Dc-circuits-Formulas_nl.PDF)

*5/17/2023 | 5:59:49 AM UTC [Bitte hinterlassen Sie hier Ihr Rückkoppelung...](https://docs.google.com/forms/d/e/1FAIpQLSf4b4wDgl-KBPJGChMJCxFlqrHvFdmw4Z8WHDP7MoWEdk8QOw/viewform?usp=pp_url&entry.1491156970=Gleichstromkreise%20Formeln)*